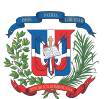

USO OFICIAL<br>(Para llenarlo el solicitante)<br>SERIE 2012

Imprimir

REPÚBLICA DOMINICANA

Ministerio de Hacienda

DIRECCIÓN GENERAL DE POLÍTICA Y LEGISLACIÓN TRIBUTARIA

## SOLICITUD DE EXONERACIÓN

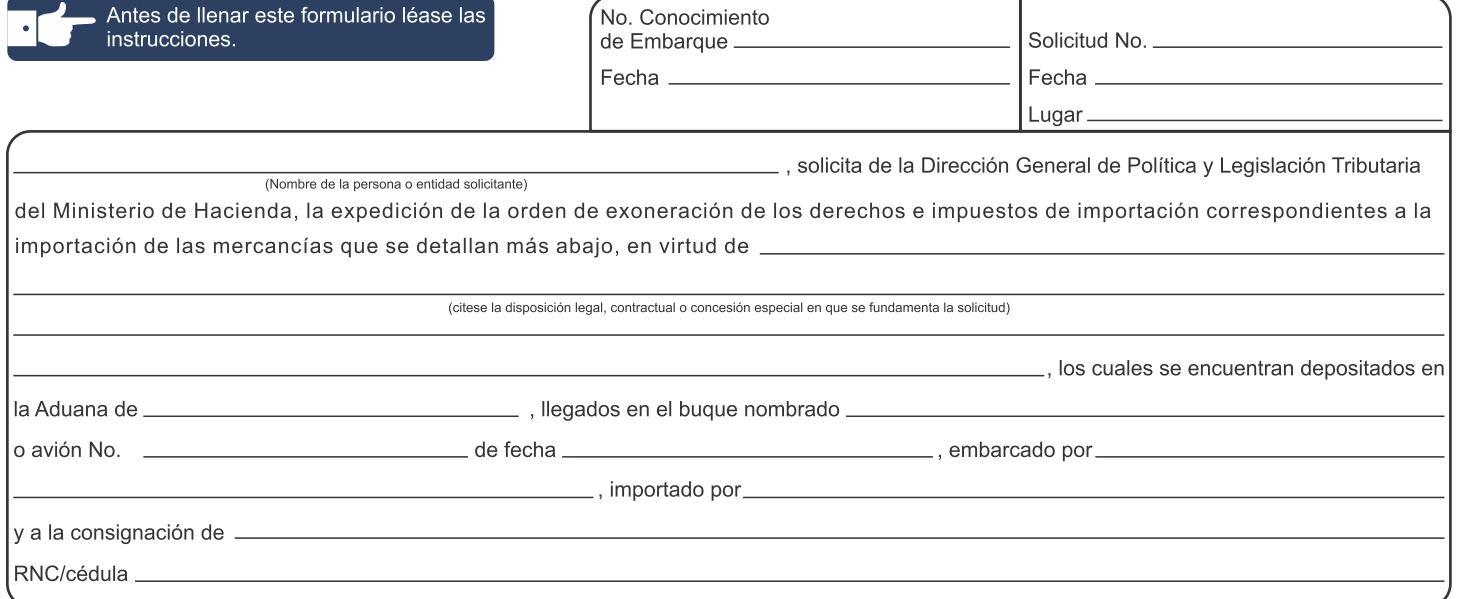

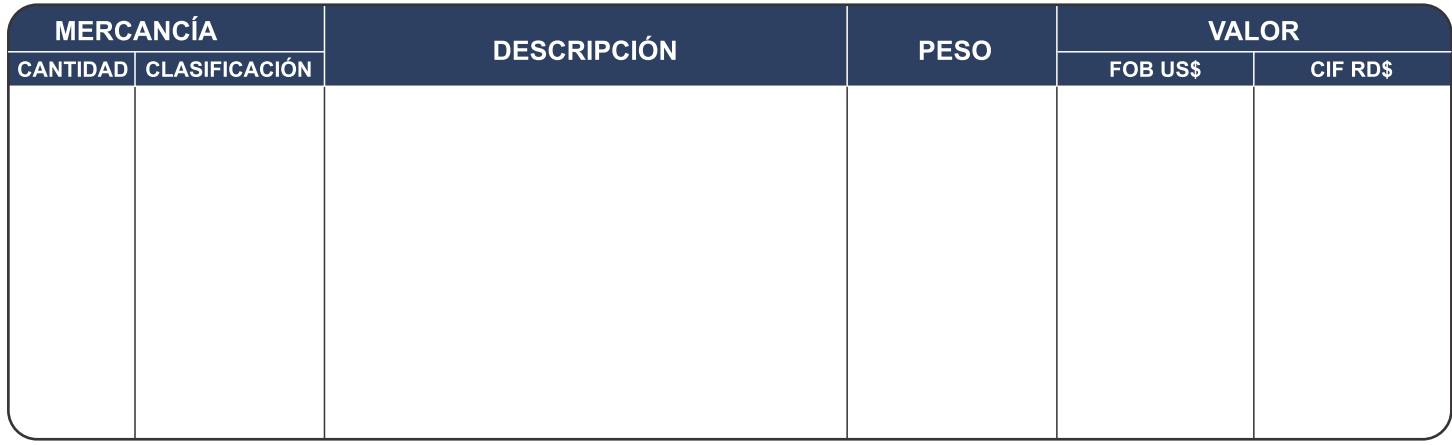

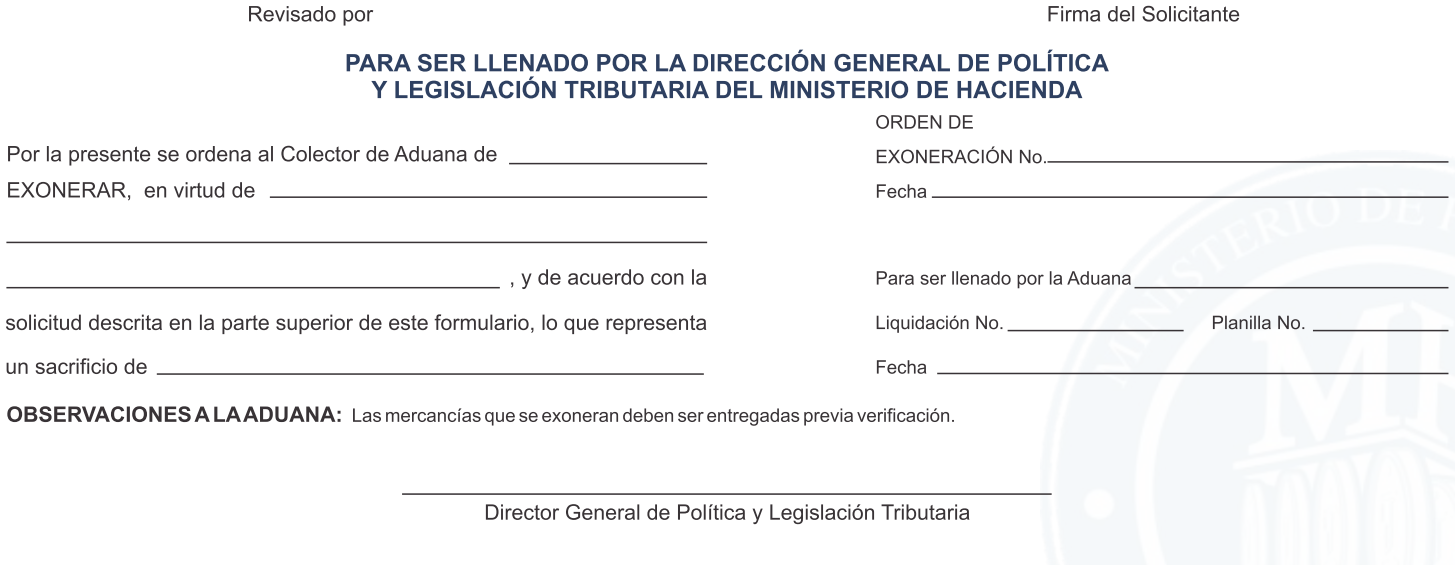

No.